#### <span id="page-0-0"></span>Chapter 11 Sampled Auditory Content

# The Design and Implementation of Multimedia Software

David Bernstein

Jones and Bartlett Publishers

www.jbpub.com

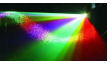

 $290$ 

David Bernstein (jbpub.com) [Multimedia Software](#page-90-0) Jones and Bartlett 1/88

## <span id="page-1-0"></span>Temporal Sampling

#### Definition

Temporal sampling involves measuring the wave at (usually regular) discrete points in time.

- CDs normally use a 44.1kHz sampling rate (i.e., contain 44,100 samples per second).
- DVD audio normally uses a 96kHz sampling rate (i.e., the the audio track contains 96,000 samples per second).

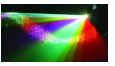

 $\Omega$ 

## Temporal Sampling (cont.)

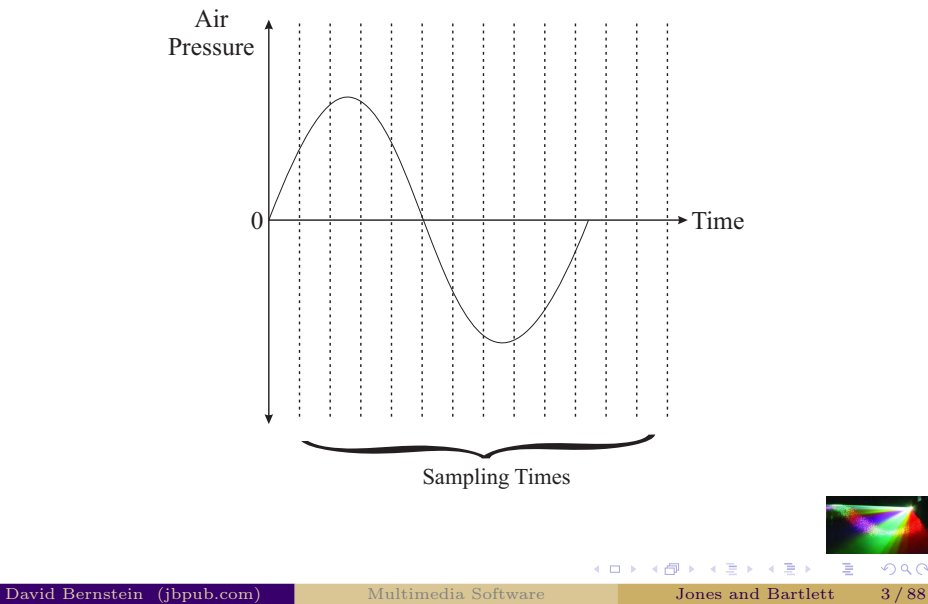

Ξ

 $2Q$ 

## Quantization

#### Definition

Quantization involves limiting the measured amplitudes to a discrete set of values.

For example, if 8 bit quantization is used there are 256 different amplitudes and the actual amplitude is rounded or truncated to one of these 256 values.

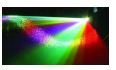

 $\Omega$ 

## Quantization (cont.)

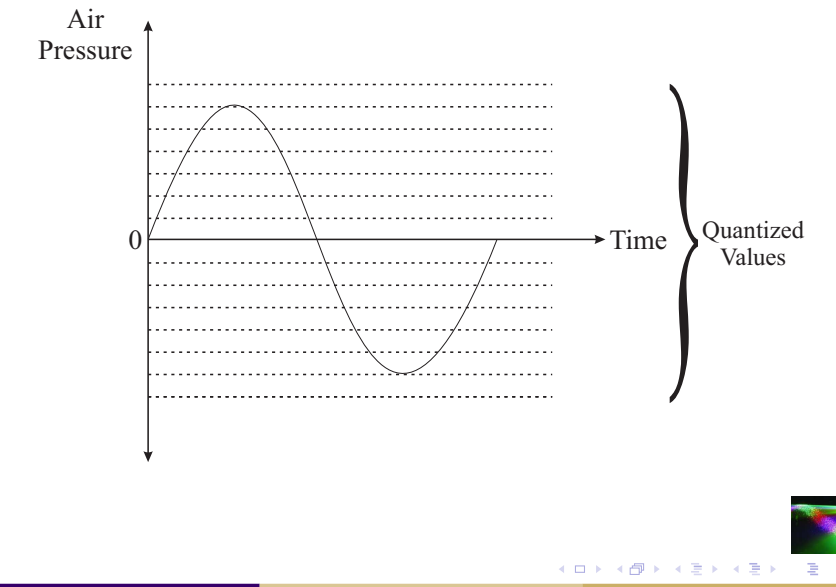

 $290$ 

## <span id="page-5-0"></span>What's Next

We need some instant gratification.

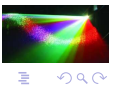

×.

**← □ ▶ → 伊** 

× ∍

## The AudioFormat Class

An [AudioFormat](http://java.sun.com/javase/6/docs/api/javax/sound/sampled/AudioFormat.html) object has, among others, the following attributes:

- The number of channels (e.g., mono, stereo).
- The sampling rate.
- The quantization (i.e., the number of bits per sample).
- The encoding technique (e.g., linear pulse code modulation, nonlinear mu-law).

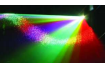

 $2Q$ 

Presentation of Sampled Audio in Java

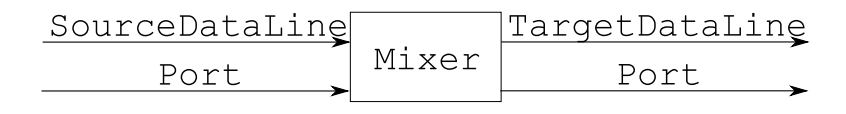

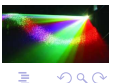

## The Clip Class

A [Clip](http://java.sun.com/javase/6/docs/api/javax/sound/sampled/Clip.html) object:

- Is a type of Line that contains data that can be loaded prior to presentation.
- Renders its sampled auditory content when its start() method is called.

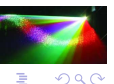

**BARKB** 

4 0 8 - ∢ r¶l

## Creating a Clip Object

₩

```
// Get the resource
finder = ResourceFinder.createInstance(new resources.Marker());
is = finder.findInputStream(args[0]);
// Decorate the InputStream as a BufferedInputStream
// so mark and reset are supported
bis = new BufferedInputStream(is);
// Create an AudioInputStream from the InputStream
stream = AudioSystem.getAudioInputStream(bis);
// Create a Clip (i.e., a Line that can be pre-loaded)
```
clip = AudioSystem.getClip();

// Tell the Clip to acquire any required system // resources and become operational clip.open(stream);

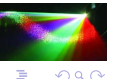

イロト イ押ト イヨト イヨト

## Using a Clip Object

// Present the Clip (without blocking the // thread of execution) clip.start();

Note that the start() method does not block the thread of execution.

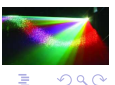

Þ

×

## Requirements

#### $\bigstar$

- F11.1 Encapsulate signals.
- F11.2 Operate on signals.
- F11.3 Present/render these signals.

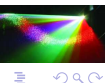

∍

4 0 8

### <span id="page-12-0"></span>What's Next

#### We need to consider the encapsulation of sampled auditory content.

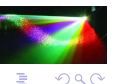

∍

**← □ ▶ → 伊** 

## An Overview

• Any Encapsulation Must Include:

The sample points for all of the signals (i.e., one signal for monophonic, two signals for stereophonic, etc).

Information about the sampling process.

• Some Observations:

Information about the sampling process can be stored in an AudioFormat object.

All that remains is to consider ways to encapsulate samples and signals.

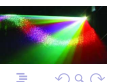

# Alternative 1

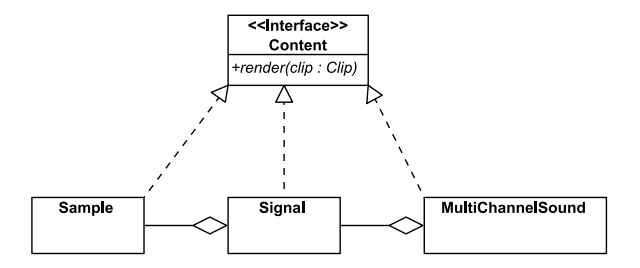

What are the shortcomings?

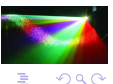

David Bernstein (jbpub.com) [Multimedia Software](#page-0-0) Jones and Bartlett 15/88

+ □ ▶ + n n

 $\rightarrow$   $\Rightarrow$   $\rightarrow$ 

# Alternative 1

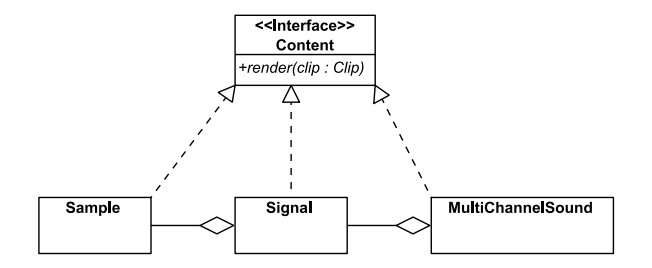

Since a sample is nothing but a numeric value, there is no reason to have a Sample class.

4 0 8

# Alternative 2

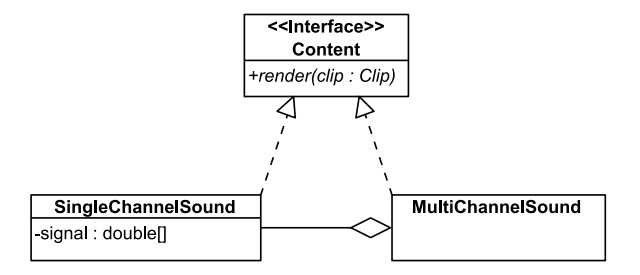

What are the shortcomings?

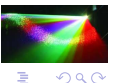

David Bernstein (jbpub.com) [Multimedia Software](#page-0-0) Jones and Bartlett 16/88

**4 ロト 4 桐** 

 $\rightarrow$   $\Rightarrow$   $\rightarrow$ 

# Alternative 2

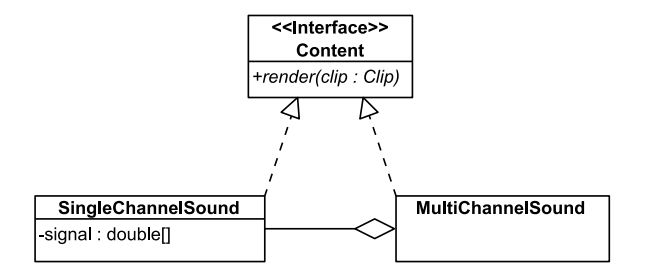

Many existing file formats make it difficult to independently/sequentially construct SingleChannelSound objects and then combine them into a MultiChannelSound object.

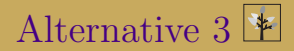

**BufferedSound** -signal : List<double[]> +render(clip: Clip)

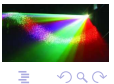

David Bernstein (jbpub.com) [Multimedia Software](#page-0-0) Jones and Bartlett 17/88

イロト イ押ト イヨト イヨト

### BufferedSound – Structure

```
package auditory.sampled;
import java.util.*;
import javax.sound.sampled.*;
public class BufferedSound implements Content
{
  private ArrayList<double[]> channels;<br>private AudioFormat format:
  private AudioFormat<br>private int
                                         numberOfSamples;
  private static final double MAX\_AMENTUDE = 32767.0;<br>private static final double MIN AMPLITUDE = -32767.0;
  private static final double MIN_AMPLITUDE = -32<br>private static final int SAMPLE SIZE IN BITS = 16:
  private static final int
  private static final int BYTES_PER_CHANNEL = SAMPLE_SIZE_IN_BITS/8;
}
```
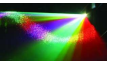

 $QQ$ 

イロト イ御 トイヨ トイヨト

To simplify the discussion that follows, this class uses sampling processes that vary only in their sampling rates; all other aspects of the process are standardized. This is evident in the explicit value constructor of the class.

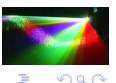

### BufferedSound – Constructor

```
public BufferedSound(float sampleRate)
{
   format = new AudioFormat(
         AudioFormat.Encoding.PCM_SIGNED,<br>sampleRate, // Sample r
                                      \frac{1}{2} // Sample rate in Hz
         SAMPLE_SIZE_IN_BITS, // Sample size in bits<br>0. // Number of channels
         0, \frac{1}{\sqrt{N}} Number of channels<br>0, \frac{1}{\sqrt{N}} Frame size in byte
         0, \frac{1}{\sqrt{2}} // Frame size in bytes<br>sampleRate, \frac{1}{\sqrt{2}} Frame rate in Hz
         sampleRate, \frac{1}{2} // Frame rate in Hz<br>true): // Big-endian or no
                                     // Big-endian or not
   channels = new ArrayList<double[]>();
   numberOfSamples = 0;
}
```
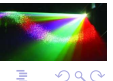

イロト イ御 トイヨ トイヨト

### BufferedSound – addChannel()

```
public synchronized void addChannel(double[] signal)
{
  if (numberOfSamples == 0) numberOfSamples = signal.length;
  if (numberOfSamples == signal.length)
  {
    channels.add(signal);
    updateAudioFormat();
  }
}
```
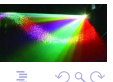

× ミメ メモメ

### BufferedSound– updateAudioFormat()

```
private void updateAudioFormat()
{
   format = new AudioFormat(
         format.getEncoding(), \frac{1}{2} // Encoding<br>format.getSampleRate(), // Sample rate in Hz
         format.getSampleRate(), // Sample rate in Hz<br>format.getSampleSizeInBits(), // Sample size in bits
         format.getSampleSizeInBits(),<br>channels.size().
                                                               // Number of channels.
         channels.size()*BYTES_PER_CHANNEL, // Frame size in bytes<br>format.getSampleRate(). // Frame rate in Hz
         format.getSampleRate(), \frac{1}{2} // Frame rate in Hz<br>format.isBigEndian()); // Big-endian or not
         format.isBigEndian();
}
```
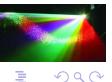

←ロト ←何ト ←ミト ←ミト

### BufferedSound – matches()

```
public synchronized boolean matches(BufferedSound other)
{
  boolean result;
  result = false;
  result = getAudioFormat().matches(other.getAudioFormat()) &&
      (getNumberOfSamples() == other.getNumberOfSamples());
  return result;
}
```
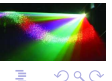

イロト イ押ト イヨト イヨト

### BufferedSound – append()

```
public synchronized void append(BufferedSound other)
{
  ArrayList<double[]> temp;<br>double[] other
                        otherSignal, tempSignal, thisSignal;<br>i, i;
  Iterator<double[]>
  if (matches(other))
  {
    temp = new ArrayList<double[]>();
    i = channels.iterator();
    j = other.channels.iterator();
    while (i.hasNext())
    {
      thisSignal = i.next();
      otherSignal = j.next();
      // Allocate space for the new signal
      tempSignal = new double[thisSignal.length +
                               otherSignal.length];
      // Copy the current signal
      System.arraycopy(thisSignal, 0,
          tempSignal, 0, thisSignal.length);
      // Append the other left signal
      System.arraycopy(otherSignal, 0,
          tempSignal, thisSignal.length,
```
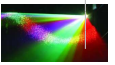

K ロ ▶ K 御 ▶ K ヨ ▶ K ヨ ▶

## BufferedSound – append()  $(cont.)$

```
otherSignal.length);
      // Save the longer signal
      temp.add(tempSignal);
    }
   channels = temp;
 }
}
```
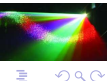

David Bernstein (jbpub.com) [Multimedia Software](#page-0-0) Jones and Bartlett 24/88

4 0 8 - 4 n⊞ × 一本 語 ×.

### BufferedSoundFactory – Pure Tones

```
public BufferedSound createBufferedSound(double frequency,
   int length,
   float sampleRate,
   double amplitude)
{
 BufferedSound sound;<br>double radian
 double radians, radiansPerSample;<br>double<sup>[]</sup> signal:
                    signal;
 int n;
 //samples = samples/sec * sec
 n = (int)(sampleRate * (double)length/1000000.0);
 signal = new double[n];// rads/sample = ( rads/cycle * cycles/sec)/ samples/sec
 radiansPerSample = (Math.PI*2.0 * frequency) / sampleRate;
 for (int i=0; i<signal.length; i++)
 {
   // rad = rad/sample * sample
   radians = radiansPerSample * i;
   signal[i] = amplitude * Math.sin(radians);
  }
 sound = new BufferedSound(sampleRate);
 sound.addChannel(signal);
 return sound;
}
```
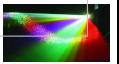

 $QQ$ 

メミメ メミメ

### Pure Tones – Demonstration

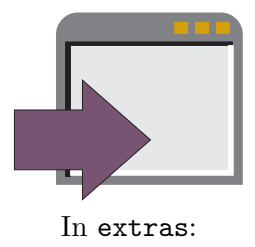

java -cp multimedia2.jar:examples.jar BufferedSoundDemo NONE 200

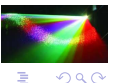

David Bernstein (jbpub.com) [Multimedia Software](#page-0-0) Jones and Bartlett 26/88

← ロ ▶ → r 何 ▶

### BufferedSoundFactory – Using an AudioInputStream

```
public BufferedSound createBufferedSound(AudioInputStream inStream)
    throws IOException,
    UnsupportedAudioFileException
{
  AudioFormat inFormat, pcmFormat;<br>AudioInputStream pcmStream:
  AudioInputStream pcmStr<br>BufferedSound sound:
  BufferedSound<br>byte[]
  byte[] rawBytes;<br>double[] leftSigna
  double[] leftSignal, monoSignal, rightSignal;<br>int bufferSize offset n sampleLength:
                          bufferSize, offset, n, sampleLength;
  int[] signal;
}
```
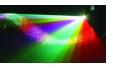

 $\Omega$ 

### BufferedSoundFactory – Encoding

```
inFormat = inStream.getFormat();
// Convert ULAW and ALAW to PCM
if ((inFormat.getEncoding() == AudioFormat.Encoding.ULAW) ||
    (inFormat.getEncoding() == AudioFormat.Encoding.ALAW)
 pcmFormat = new AudioFormat(
     AudioFormat.Encoding.PCM_SIGNED,
     inFormat.getSampleRate(),
     inFormat.getSampleSizeInBits()*2,
     inFormat.getChannels(),
     inFormat.getFrameSize()*2,
     inFormat.getFrameRate(),
     true);
 pcmStream = AudioSystem.getAudioInputStream(pcmFormat,
     inStream);
}
else // It is PCM
{
 pcmFormat = inFormat;
 pcmStream = inStream;
}
```
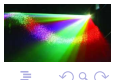

イロト イ御 トイヨ トイヨト

### BufferedSoundFactory – Buffer

```
// Create a buffer and read the raw bytes
bufferSize = (int)(pcmStream.getFrameLength())
   * pcmFormat.getFrameSize();
rawBytes = new byte[bufferSize];
offset = 0:
n = 0:
while (pcmStream.available() > 0)
{
 n = pcmStream.read(rawBytes, offset, bufferSize);
 offset += n;
}
```
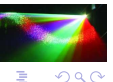

David Bernstein (jbpub.com) [Multimedia Software](#page-0-0) Jones and Bartlett 29/88

### BufferedSoundFactory – Conversion

```
// Convert the raw bytes
if (pcmFormat.getSampleSizeInBits() == 8)
{
 signal = processEightBitQuantization(rawBytes, pcmFormat);
}
else
{
 signal = processSixteenBitQuantization(rawBytes, pcmFormat);
}
```
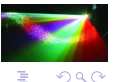

**4 ロト 4 桐** 

一本 語

### BufferedSoundFactory – Channels

```
sound = new BufferedSound(pcmFormat.getSampleRate());
// Process the individual channels
if (normal, getChannels() == 1) // Mono
{
 sampleLength = signal.length;
 monoSignal = new double[sampleLength];
 for (int i=0; i<sampleLength; i++)
  {
   monoSignal[i] = signal[i]; // Convert to double
  }
  sound.addChannel(monoSignal);
}
else // Stereo
{
 sampleLength = signal.length/2:
 leftSignal = new double[sampleLength];
 rightSignal = new double[sampleLength];
 for (int i=0; i<sampleLength; i++)
  {
   leftSignal[i] = signal[2*ii]:
   rightSignal[i] = signal[2*i+1];}
  sound.addChannel(leftSignal);
```
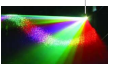

 $\Omega$ 

イロト イ押ト イヨト イヨト

## BufferedSoundFactory – Channels (cont.)

sound.addChannel(rightSignal);

}

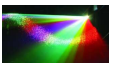

 $290$ 

É

4 0 8

舌

### BufferedSoundFactory  $-8$ -bit

```
private int[] processEightBitQuantization(<br>byte[] rawBytes.
                 rawBytes.
    AudioFormat format)
{
  int [] signal;<br>String encodin
               encoding;
  signal = new int[rawBytes.length];
  encoding = format.getEncoding().toString();
  if (encoding.startsWith("PCM_SIGN"))
  {
    for (int i=0; i<rawBytes.length; i++)
      signal[i] = rawBvtes[i];}
  else
  {
    for (int i=0; i<rawBytes.length; i++)
      signal[i] = rawBytes[i]-128;
  }
  return signal;
}
```
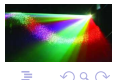

4 ロ ト 3 何 ト 3 日 ト 3 日 ト
#### BufferedSoundFactory  $-16$ -bit

```
private int[] processSixteenBitQuantization(<br>byte[] rawBytes.
                 rawBytes.
    AudioFormat format)
{
  int lsb, msb;<br>int[] signal:
               signal;
  signal = new int[rawBytes.length / 2];
  if (format.isBigEndian()) // Big-endian
  {
    for (int i=0; i<signal.length; i++)
    {
      // First byte is high-order byte
      msb = (int) rawBytes[2*i]:
      // Second byte is low-order byte
      lsb = (int) rawBytes[2*1+1];
      signal[i] = msb \lt\lt 8 | (255 & lsb);
    }
  }
  else // Little-endian
  {
    for (int i=0; i<signal.length; i++)
    {
      // First byte is low-order byte
      \text{lsb} = (\text{int}) \text{rawBvtes}[2* \text{i}]:
```
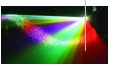

#### BufferedSoundFactory  $-16$ -bit (cont.)

```
// Second byte is high-order byte
     msb = (int) rawBytes[2*i+1];
      signal[i] = msb \ll 8 | (255 \& 1sb);}
 }
 return signal;
}
```
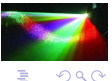

 $\rightarrow$   $\pm$ ×. ă

#### BufferedSoundFactory – Using a File

```
public BufferedSound createBufferedSound(String name)
    throws IOException,
    UnsupportedAudioFileException
{
  AudioInputStream stream;<br>IRL url:
                          url;
  url = finder.findURL(name);stream = AudioSystem.getAudioInputStream(url);
  return createBufferedSound(stream);
}
```
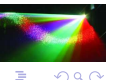

David Bernstein (jbpub.com) [Multimedia Software](#page-0-0) Jones and Bartlett 36/88

# Using a File – Demonstration

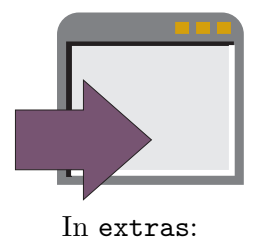

java -cp multimedia2.jar:examples.jar FilePlayerDemo preface.aif

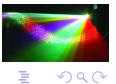

4 0 8 -4- 一句 ×

# <span id="page-40-0"></span>What's Next

We need to consider operating on sampled auditory content.

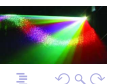

 $+$   $+$   $+$   $+$   $-$ 

 $\left\langle \cdot \right\rangle \geq 0$ 

# Unary Operations

```
package auditory.sampled;
public interface BufferedSoundUnaryOp
{
 public BufferedSound filter(BufferedSound src,
      BufferedSound dest);
}
```
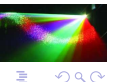

 $($   $\Box$   $\rightarrow$   $($  $\Box$   $\rightarrow$ 

# Binary Operations

```
package auditory.sampled;
public interface BufferedSoundBinaryOp
{
 public BufferedSound filter(BufferedSound src1, BufferedSound src2,
      BufferedSound dest)
          throws IllegalArgumentException;
}
```
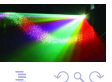

# Operating on Sampled Auditory Content

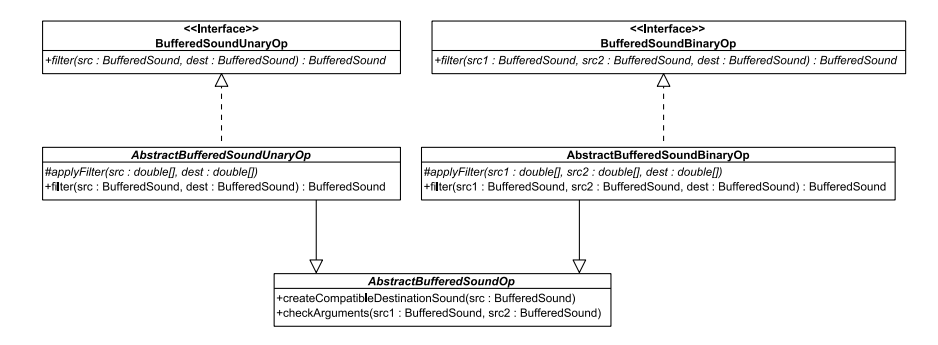

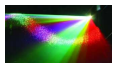

 $\Omega$ 

David Bernstein (jbpub.com) [Multimedia Software](#page-0-0) Jones and Bartlett 41/88

K ロ ▶ K 御 ▶ K ヨ ▶ K ヨ ▶

[Operating on Sampled Auditory Content](#page-40-0)

#### AbstractBufferedSoundOp

```
package auditory.sampled;
public abstract class AbstractBufferedSoundOp
{
 public BufferedSound createCompatibleDestinationSound(
      BufferedSound src)
  {
    BufferedSound temp;
    float sampleRate:
    int channels, length;
   channels = src.getNumberOfChannels();<br>length = src.getNumberOfSamples();
               = src.getNumberOfSamples();
    sampleRate = src.getSampleRate();
    temp = new BufferedSound(sampleRate);
    for (int i=0; i<channels; i++)
    {
      temp.addChannel(new double[length]);
    }
    return temp;
  }
  protected void checkArguments(BufferedSound a, BufferedSound b)
      throws IllegalArgumentException
  {
```
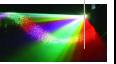

. p

## AbstractBufferedSoundOp (cont.)

```
if (!a.matches(b))
    throw(new IllegalArgumentException("Argument Mismatch"));
}
```
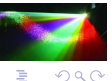

}

4 0 8

E

#### AbstractBufferedSoundUnaryOp

```
package auditory.sampled;
import java.util.*;
public abstract class <br>extends AbstractBufferedSoundOp<br>pextends AbstractBufferedSoundOp
                             AbstractBufferedSoundOp
                 implements BufferedSoundUnaryOp
{
  public abstract void applyFilter(
      double[] source,
      double[] destination);
  public void applyFilter(
      Iterator<double[]> source,
      Iterator<double[]> destination)
  {
    while (source.hasNext())
    {
      applyFilter(source.next(), destination.next());
    }
  }
  public BufferedSound filter(
      BufferedSound src,
      BufferedSound dest)
  {
    Iterator<double[]> source, destination;
```
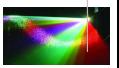

 $\rightarrow$   $\rightarrow$   $\rightarrow$   $\rightarrow$   $\rightarrow$ 

[Operating on Sampled Auditory Content](#page-40-0)

### AbstractBufferedSoundUnaryOp (cont.)

```
// Construct the destination if necessary; otherwise check it
  if (dest == null)
    dest = createCompatibleDestinationSound(src);
  // Get the source channels
  source = src.getSignals();// Get the destination channels
  destination = dest.getSignals();
  // Apply the filter
  applyFilter(source, destination);
  return dest;
}
```
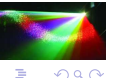

}

#### AbstractBufferedSoundBinaryOp

```
package auditory.sampled;
import java.util.*;
public abstract class abstractBufferedSoundBinaryOp<br>extends AbstractBufferedSoundOp
                             AbstractBufferedSoundOp
                 implements BufferedSoundBinaryOp
{
  public abstract void applyFilter(
      double[] source1,
      double[] source2,
      double[] destination);
  public void applyFilter(
      Iterator<double[]> source1,
      Iterator<double[]> source2,
      Iterator<double[]> destination)
  {
    while (source1.hasNext())
    {
      applyFilter(source1.next(), source2.next(), destination.next());
    }
  }
  protected void checkArguments(
      BufferedSound a,
      BufferedSound b)
          throws IllegalArgumentException
```
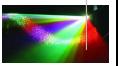

**◆ロト → 御ト → ヨト → ヨ** 

# AbstractBufferedSoundBinaryOp (cont.)

```
{
 if (!a.matches(b))
   throw(new IllegalArgumentException("Argument Mismatch"));
}
public BufferedSound filter(
   BufferedSound src1,
   BufferedSound src2,
   BufferedSound dest)
       throws IllegalArgumentException
{
 Iterator<double[]> source1, source2, destination;
 // Check the properties of the two source sounds
 checkArguments(src1, src2);
 // Construct the destination if necessary; otherwise check it
 if (dest == null)dest = createCompatibleDestinationSound(src1);
  else
    checkArguments(src1, dest);
 // Get the source channels
  source1 = src1.getSimpls():
  source2 = src2.getSignals();
```
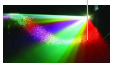

不重 医不重

# AbstractBufferedSoundBinaryOp (cont.)

```
// Get the destination channels
 destination = dest.getSignals();
 // Apply the filter
 applyFilter(source1, source2, destination);
 return dest;
}
```
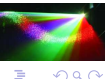

E

}

4 0 8

 $\rightarrow$   $\pm$ 

### <span id="page-51-0"></span>AddOp

```
package auditory.sampled;
public class AddOp extends AbstractBufferedSoundBinaryOp
{
  public void applyFilter(double[] source1, double[] source2,
      double[] destination)
  {
    for (int i=0; i<source1.length; i++)
    {
      \text{destination}[i] = \text{source1}[i] + \text{source2}[i];}
  }
}
```
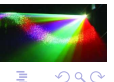

イロト イ御 トイヨ トイヨト

# AddOp – Demonstration

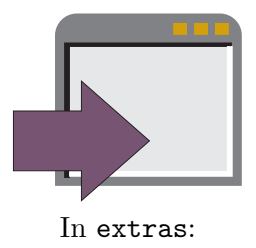

#### java -cp multimedia2.jar:examples.jar BufferedSoundDemo BINARY 100 ADD 200

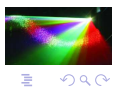

**K ロ ⊁ K 伊 ⊁** 

# The Result of Adding 100Hz and 200Hz Sine Waves

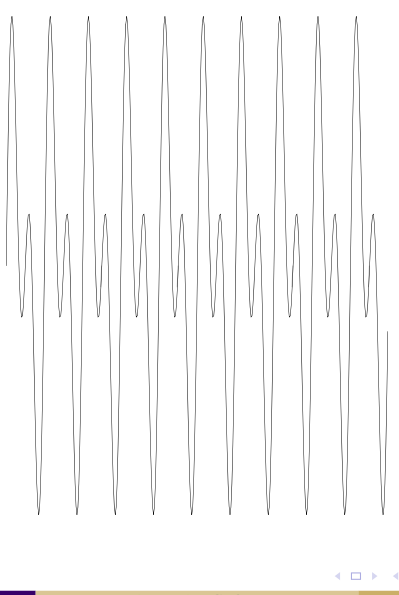

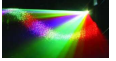

 $290$ 

# Adding 100Hz and 105Hz Sine Waves – Beating

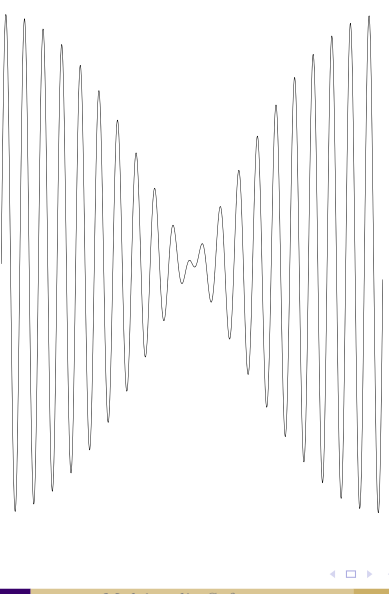

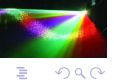

David Bernstein (jbpub.com) [Multimedia Software](#page-0-0) Jones and Bartlett 52/88

# AddOp – Demonstration

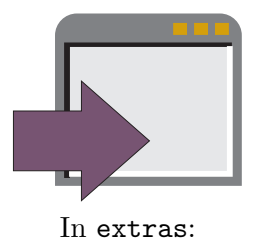

#### java -cp multimedia2.jar:examples.jar BufferedSoundDemo BINARY 100 ADD 105

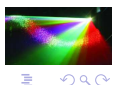

**K ロ ⊁ K 伊 ⊁** 

```
package auditory.sampled;
public class ReverseOp extends AbstractBufferedSoundUnaryOp
{
 public void applyFilter(double[] source, double[] destination)
  {
   int length;
   length = source.length;
   for (int i=0; i<length; i++)
   {
     destination[i] = source[length-1-i];
   }
 }
}
```
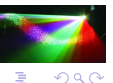

イロト イ押ト イヨト イヨト

### ReverseOp – Demonstration

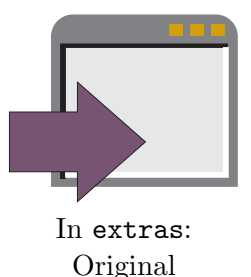

#### java -cp multimedia2.jar:examples.jar FilePlayerDemo number9.aif

#### Reversed

java -cp multimedia2.jar:examples.jar BufferedSoundDemo UNARY number9.aif REVERSE

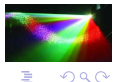

E

ぼう メモう

#### <span id="page-58-0"></span>InvertOp

```
package auditory.sampled;
public class InvertOp extends AbstractBufferedSoundUnaryOp
{
 public void applyFilter(double[] source, double[] destination)
  {
   int length;
   length = source.length;
   for (int i=0; i<length; i++)
   {
     destination[i] = -source[i];
   }
  }
}
```
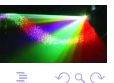

イロト イ押ト イヨト イヨト

### InvertOp – Demonstration

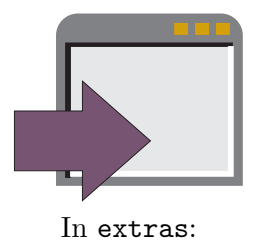

java -cp multimedia2.jar:examples.jar BufferedSoundDemo UNARY preface.aif INVERT

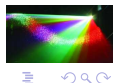

← ロ ▶ → r 何 ▶

# <span id="page-60-0"></span>Categorizing Filters

• Causal:

Use only sample points 'before' the current point.

• Non-Causal:

Can use sample points 'after' the current point.

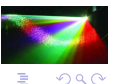

4 0 8

• Finite:

Only use the source.

• Infinite:

Use both the source and the destination.

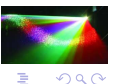

4 0 8

 $\rightarrow$   $\equiv$ 

.

• Linear:

Only combine the sample points using addition and multiplication by a constant.

• Non-Linear:

Combine sample points in any fashion.

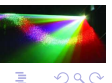

 $\rightarrow$   $\pm$ 

• Time-Invariant:

Do not change over time.

• Adaptive:

Change over time.

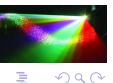

Þ

4 0 8

有

 $\rightarrow \equiv$ 

Letting  $d$  denote the destination,  $s$  denote the source, and  $w$  and  $v$ denote weights, an *infinite*, *linear*, *causal filter* is a filter than can be expressed as follows:

$$
d_i = \sum_{k=0}^{n} s_{i-k} w_k + \sum_{j=0}^{m} d_{i-j} v_j
$$
 for all  $i$ 

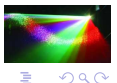

4 0 8

A finite, linear causal filter (which is also called a finite impulse response or FIR filter) is a filter that can be expressed as follows:

$$
d_i = \sum_{k=0}^{n} s_{i-k} w_k
$$
 for all  $i$ 

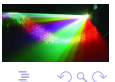

4 0 8

ヨメ マヨメ

# A FIR Filter

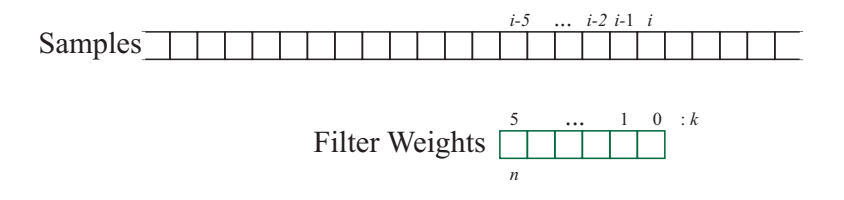

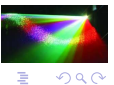

**← ロ ▶ → 伊 II** 

### FIRFilter – Structure

```
package auditory.sampled;
public class FIRFilter
{
 private double[] weights;
 public FIRFilter(double[] weights)
  {
    this.weights = new double[weights.length];
    System.arraycopy(weights, 0, this.weights, 0, weights.length);
  }
}
```
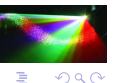

重き マラき

### FIRFilter – Getters

```
public int getLength()
{
  int length;
 length = 0;if (weights != null) length = weights.length;
  return length;
}
public double getWeight(int index)
{
  double weight;
  weight = 0.0:
  if ((weights == null) && (index == weights.length-1))
  {
    weight = 1.0:
  }
  else if ((index >=0) && (index < weights.length-1))
  {
    weight = weights[index];
  }
  return weight;
}
```
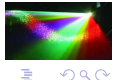

イロト イ御 トイヨ トイヨト

# FIRFilterOp – Structure

```
package auditory.sampled;
public class FIRFilterOp extends AbstractBufferedSoundUnaryOp
{
 private FIRFilter fir;
 public FIRFilterOp(FIRFilter fir)
  {
   this.fir = fir;
  }
}
```
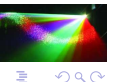

 $+$   $+$   $+$   $+$ 

# FIRFilterOp – applyFilter()

```
public void applyFilter(double[] source, double[] destination)
{
  double weight;<br>int length.
            length, n;
  n = fir.getLength();<br>length = source.length;
            = source.length:
  // Copy the first n-2 samples
  for (int i=0; i \leq n-1; i++){
    destination[i] = source[i];
  }
  // Filter the remaining samples
  for (int i=n-1; i<length; i++)
  {
    for (int k=0; k<n; k++)
    {
      weight = fir.getWeight(k);
      destination[i] += source[i-k] * weight;
   }
  }
}
```
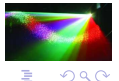

B

K ロ ▶ K 御 ▶ K ヨ ▶ K ヨ ▶

# FIRFilterOp – Demonstration

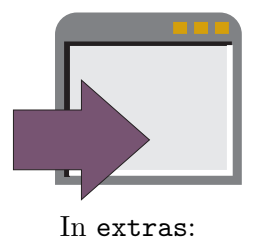

java -cp multimedia2.jar:examples.jar BufferedSoundDemo UNARY preface.aif FIR

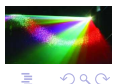

David Bernstein (jbpub.com) [Multimedia Software](#page-0-0) Jones and Bartlett 69/88

 $+$   $+$   $+$   $+$   $-$ ×
## <span id="page-72-0"></span>What's Next

We need to consider the presentation of sampled auditory content.

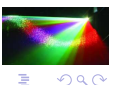

→ 重

 $+$   $+$   $+$   $-$ 

# The Java Sound API

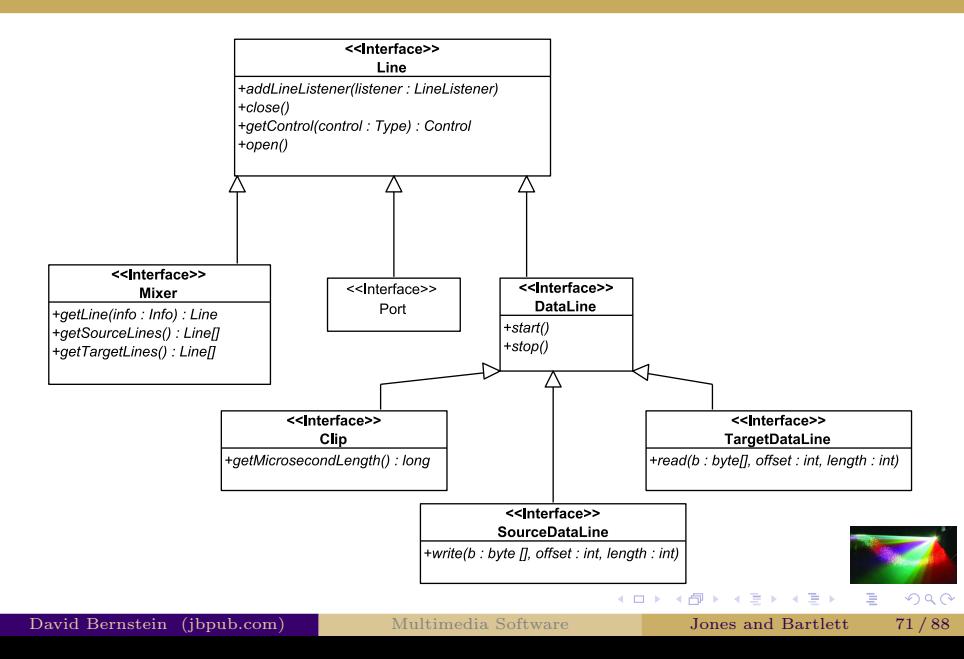

#### BoomBox – Structure

```
package auditory.sampled;
import java.util.*;
import javax.sound.sampled.*;
public class BoomBox implements LineListener
{
  private Content content;<br>private Clip clip;
  private Clip
  private final Object sync = new Object();
  public BoomBox(Content content)
  {
    this.content = content:
  }
}
```
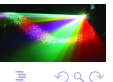

イロト イ御 トイヨ トイヨト

#### BoomBox – Listeners

private ArrayList<LineListener> listeners = new ArrayList<LineListener>();

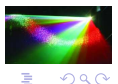

David Bernstein (jbpub.com) [Multimedia Software](#page-0-0) Jones and Bartlett 73/88

**K ロ ▶ K 御 ▶ K 君 ▶ K 君 ▶** 

[Presenting Sampled Auditory Content](#page-72-0)

## BoomBox – Managing Listeners

```
public void addLineListener(LineListener listener)
{
  listeners.add(listener);
}
public void removeLineListener(LineListener listener)
{
 listeners.remove(listener);
}
```
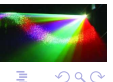

David Bernstein (jbpub.com) [Multimedia Software](#page-0-0) Jones and Bartlett 74/88

**←ロト → 伊ト → ヨト → ヨト** 

#### BoomBox – update()

```
public void update(LineEvent evt)
{
  LineEvent.Type type;
  synchronized(sync)
  {
    // Forward the LineEvent to all LineListener objects
    for (LineListener listener: listeners)
    {
      listener.update(evt);
    }
    // Get the type of the event
    type = evt.getType();
    // Process STOP events
    if (type.equals(LineEvent.Type.STOP))
    {
      sync.notifyAll();
      clip.close();
      clip.removeLineListener(this);
      clip = null;
    }
  }
}
```
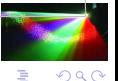

E

}

K ロ ▶ K 御 ▶ K ヨ ▶ K ヨ ▶

#### BoomBox – Rendering

```
public void start(boolean block)
    throws LineUnavailableException
{
  Clip clip;
  clip = AudioSystem.getClip();
  clip.addLineListener(this); // So the calling thread can be informed
  content.render(clip);
  synchronized(sync)
  {
    // Wait until the Clip stops [and notifies us by
    // calling the update() method]
    if (block)
    {
      try
      {
        sync.wait():
      }
      catch (InterruptedException ie)
      {
        // Ignore
      }
   }
  }
}
```
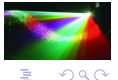

B

イロト イ御 トイヨ トイヨト

#### BufferedSound - Scaling

```
private short scaleSample(double sample)
{
  short scaled;
  if (sample > MAX_AMPLITUDE) scaled=(short)MAX_AMPLITUDE;
  else if (sample < MIN_AMPLITUDE) scaled=(short)MIN_AMPLITUDE;<br>else scaled=(short)sample:
                                       scaled=(short)sample;
  return scaled;
}
```
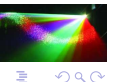

イロト イ押ト イヨト イヨト

#### BufferedSound – Rendering

```
public synchronized void render(Clip clip)
   throws LineUnavailableException
 size = channels.size();
 length = getNumberOfSamles():
 frameSize = format.getFrameSize();
 // bytes samples/channel * bytes/channel * channels
 rawBytes = new byte[length]channel = 0:
 iterator = channels.iterator();
 while (iterator.hasNext())
  {
   signal = iterator.next();
   offset = channel * BYTES PER CHANNET.;
   for (int i=0; i<length; i++)
   {
     scaled = scaleSample(signal[i]);
     // Big-endian
     rawBytes[frameSize*i+offset] = (byte)(scaled >> 8);
     rawBytes[frameSize*i+offset+1] = (byte)(scaled & 0xff);
     // Little-endian
     // rawBytes[frameSize*i+offset+1] = (byte)(scaled >> 8);
     // rawBytes[frameSize*i+offset] = (byte)(scaled & 0xff);
    }
   ++channel;
```
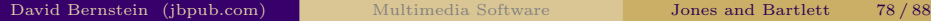

 $\Omega$ 

K ロ ▶ K 御 ▶ K ヨ ▶ K ヨ ▶

# BufferedSound – Rendering (cont.)

} // Throws LineUnavailableException clip.open(format, rawBytes, 0, rawBytes.length);

// Start the Clip clip.start();

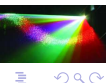

×  $\rightarrow$   $\pm$ ×.

## <span id="page-82-0"></span>What's Next

We need to consider some examples that are not included in the textbook.

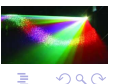

 $+$   $+$   $+$   $-$ ×  $\rightarrow$   $\equiv$   $\rightarrow$ 

#### NoiseOp

Recall that noise is a signal that is generated by a random process.

```
package auditory.sampled;
import java.util.Random;
public class NoiseOp extends AbstractBufferedSoundUnaryOp
{
 private double max;
 private Random rng;
  public NoiseOp(double max)
  {
   this.max = max;
   rng = new Random(System.currentTimeMillis());
  }
  public void applyFilter(double[] source, double[] destination)
  {
   int length;
   length = source.length;
   for (int i=0; i<length; i++)
   {
     destination[i] = source[i] + (max - rnc.nextDouble() * max * 2.0);
   }
```
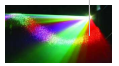

E

 $QQ$ 

**II** 

# NoiseOp (cont.)

} }

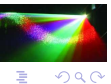

David Bernstein (jbpub.com) [Multimedia Software](#page-0-0) Jones and Bartlett 82/88

イロト イ押ト イヨト イヨト

#### NoiseOp – Demonstration

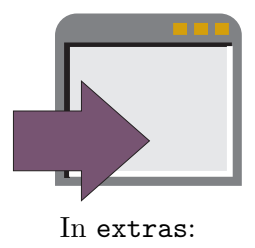

java -cp multimedia2.jar:examples.jar BufferedSoundDemo UNARY preface.aif NOISE

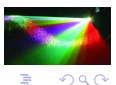

David Bernstein (jbpub.com) [Multimedia Software](#page-0-0) Jones and Bartlett 83/88

**← □ ▶ → 伊 II** 

## SpeedChangeOp

```
package auditory.sampled;
public class SpeedChangeOp extends AbstractBufferedSoundUnaryOp
{
 private double multiplier;
 public SpeedChangeOp(double multiplier)
 {
   this.multiplier = multiplier;
  }
 public BufferedSound createCompatibleDestinationSound(BufferedSound src)
 {
   BufferedSound temp;
   float sampleRate;
   int channels, length;
   channels = src.getNumberOfChannels();
   length = src.getNumberOfSamples();
   sampleRate = src.getSampleRate() * (float)multiplier;
   temp = new BufferedSound(sampleRate);
   for (int i=0; i<channels; i++)
   {
     temp.addChannel(new double[length]);
   }
```
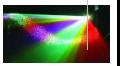

 $\Omega$ 

E

K ロ ▶ K 御 ▶ K ヨ ▶ K ヨ ▶

# SpeedChangeOp (cont.)

```
return temp;
  }
 public void applyFilter(double[] source, double[] destination)
 ł.
   int length;
   length = source.length;
   for (int i=0; i<length; i++)
   {
     destination[i] = source[i];
   }
  }
}
```
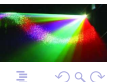

Ξ

 $\rightarrow$   $\pm$ Ŷ.

## SpeedChangeOp – Demonstration

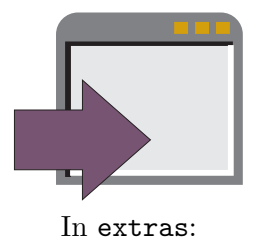

java -cp multimedia2.jar:examples.jar BufferedSoundDemo UNARY preface.aif SPEEDCHANGE

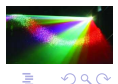

ミメ メラメ

 $($   $\Box$   $\rightarrow$   $($  $\Box$   $\rightarrow$ 

# MultiplyOp

```
package auditory.sampled;
public class MultiplyOp extends AbstractBufferedSoundBinaryOp
{
 public void applyFilter(double[] source1, double[] source2,
      double[] destination)
  {
    for (int i=0; i<source1.length; i++)
    {
      destination[i] = source1[i] * source2[i];
    }
  }
}
```
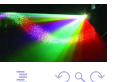

イロト イ御 トイヨ トイヨト

## MultiplyOp – Demonstration

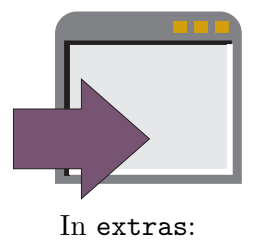

java -cp multimedia2.jar:examples.jar BufferedSoundDemo BINARY 100 MULTIPLY 200

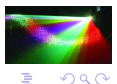

David Bernstein (jbpub.com) [Multimedia Software](#page-0-0) Jones and Bartlett 88/88

 $($   $\Box$   $\rightarrow$   $($  $\Box$   $\rightarrow$